# Package 'piecewiseSEM'

June 11, 2024

<span id="page-0-0"></span>Type Package

Title Piecewise Structural Equation Modeling

Version 2.3.0.1

Date 2024-06-06

Maintainer Jon Lefcheck <jslefche@gmail.com>

Description Implements piecewise structural equation modeling from a single list of structural equations, with new methods for non-linear, latent, and composite variables, standardized coefficients, query-based prediction and indirect effects. See <<http://jslefche.github.io/piecewiseSEM/>> for more.

**Depends** R  $(>= 4.4.0)$ 

URL <https://github.com/jslefche/>

BugReports <https://github.com/jslefche/piecewiseSEM/issues>

Imports car, DiagrammeR, emmeans, igraph, lme4, multcomp, MuMIn, MASS, methods, nlme, performance

License GPL-3

Encoding UTF-8

LazyData true

RoxygenNote 7.3.1

Suggests knitr, rmarkdown

VignetteBuilder knitr

NeedsCompilation no

Author Jon Lefcheck [aut, cre], Jarrett Byrnes [aut], James Grace [aut]

Repository CRAN

Date/Publication 2024-06-11 14:10:03 UTC

# <span id="page-1-0"></span>**Contents**

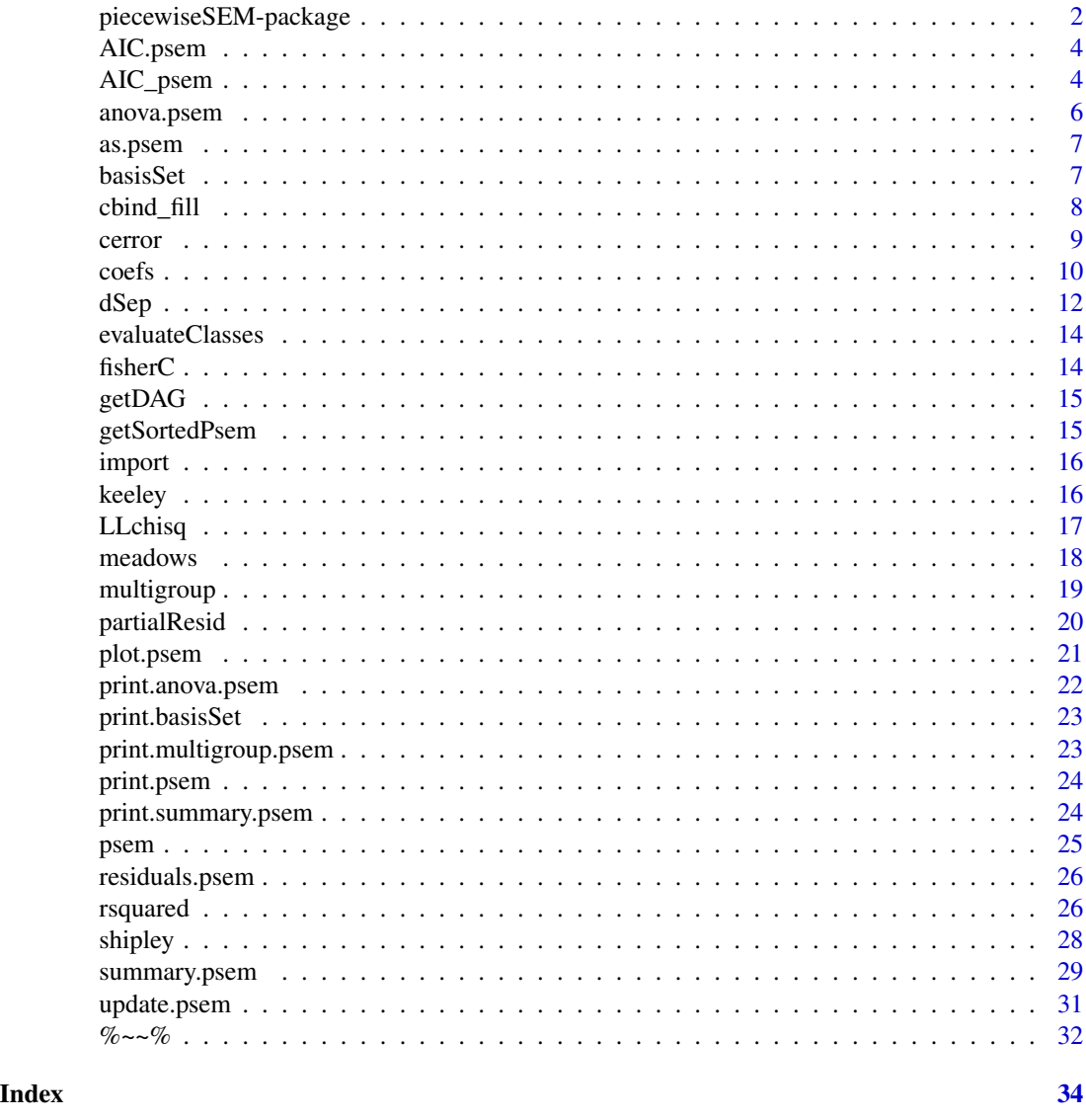

piecewiseSEM-package *The 'piecewiseSEM' package*

# Description

Piecewise structural equation modeling

Fitting and evaluation of piecewise structural equation models, complete with goodness-of-fit tests, estimates of (standardized) path coefficients, and evaluation of individual model fits (e.g., through R-squared values). Compared with traditional variance-covariance based SEM, piecewise SEM

# <span id="page-2-0"></span>piecewiseSEM-package 3

allows for fitting of models to different distributions through GLM and/or hierarchical/nested random structures through (G)LMER. Supported model classes include: lm, glm, gls, Sarlm, lme, glmmPQL, lmerMod, merModLmerTest,glmerMod, glmmTMB, gam.

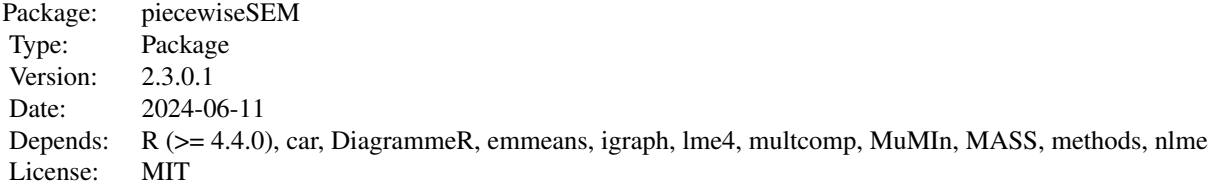

The primary functions in the package are [psem](#page-24-1) which unites structural equations in a single model, and summary. psem can be used on an object of class psem to provide various summary statistics for evaluation and interpretation.

## Author(s)

Jon Lefcheck <jslefche@gmail.com>

## References

Shipley, Bill. "A new inferential test for path models based on directed acyclic graphs." Structural Equation Modeling 7.2 (2000): 206-218.

Shipley, Bill. Cause and correlation in biology: a user's guide to path analysis, structural equations and causal inference. Cambridge University Press, 2002.

Shipley, Bill. "Confirmatory path analysis in a generalized multilevel context." Ecology 90.2 (2009): 363-368.

Shipley, Bill. "The AIC model selection method applied to path analytic models compared using a d-separation test." Ecology 94.3 (2013): 560-564.

Shipley, Bill, and Jacob C. Douma. "Generalized AIC and chi-squared statistics for path models consistent with directed acyclic graphs." Ecology 101.3 (2020): e02960.

Grace, J.B., Johnson, D.A., Lefcheck, J.S., and Byrnes, J.E. "Standardized Coefficients in Regression and Structural Models with Binary Outcomes." Ecosphere 9(6): e02283.

Nakagawa, Shinichi, Paul CD Johnson, and Holger Schielzeth. "The coefficient of determination R2 and intra-class correlation coefficient from generalized linear mixed-effects models revisited and expanded." Journal of the Royal Society Interface 14.134 (2017): 20170213.

## See Also

Useful links:

- <https://github.com/jslefche/>
- Report bugs at <https://github.com/jslefche/piecewiseSEM/issues>

<span id="page-3-0"></span>

Generic function for SEM AIC(c) score

# Usage

```
## S3 method for class 'psem'
AIC(object, ..., AIC.type = "loglik", aicc = FALSE)
```
## Arguments

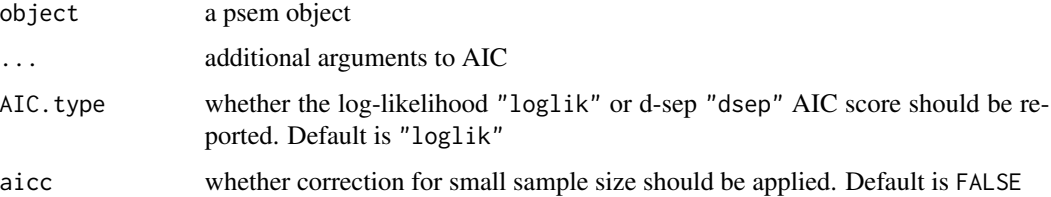

# Examples

```
mod <- psem(
lm(rich \sim cover, data = keep),lm(cover ~ firesev, data = keeley),
lm(firesev ~ age, data = keeley),
data = keeley
\mathcal{L}# Get log-likelihood based AIC
AIC(mod)
# Get d-sep based AIC
AIC(mod, AIC.type = "dsep")
```
AIC\_psem *Information criterion values for SEM*

# Description

Information criterion values for SEM

AIC\_psem 5

## Usage

```
AIC_psem(
 modelList,
 AIC.type = "loglik",
 Cstat = NULL,add.claims = NULL,
 basis.set = NULL,
  direction = NULL,
  interactions = FALSE,
  conserve = FALSE,
  conditional = FALSE,
  .progressBar = FALSE
)
```
# Arguments

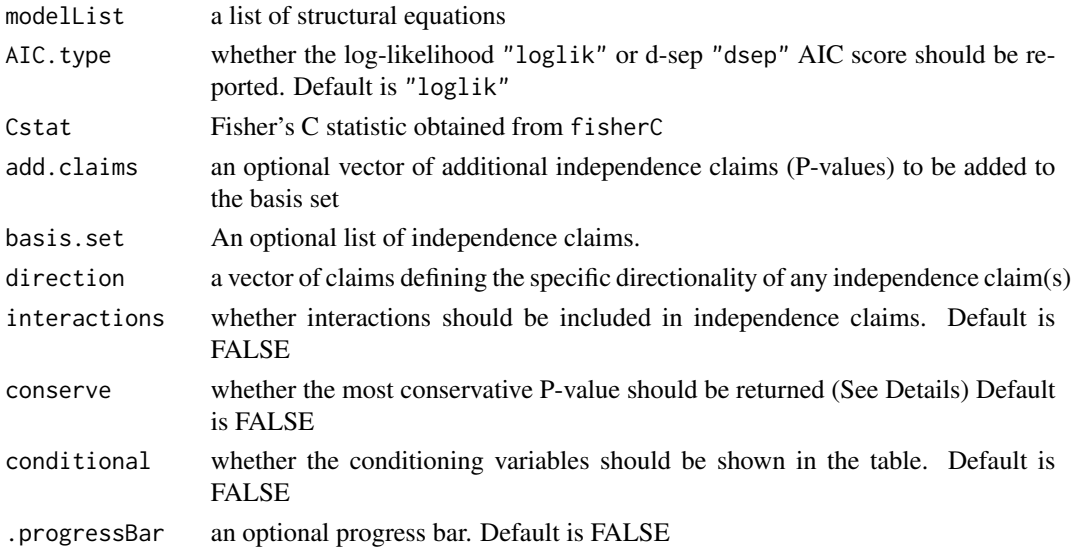

#### Value

a data.frame of AIC, AICc, d.f., and sample size

## Author(s)

Jon Lefcheck <LefcheckJ@si.edu>, Jim Grace

# References

Shipley, Bill, and Jacob C. Douma. "Generalized AIC and chi-squared statistics for path models consistent with directed acyclic graphs." Ecology 101.3 (2020): e02960.

Shipley, Bill. "The AIC model selection method applied to path analytic models compared using a d-separation test." Ecology 94.3 (2013): 560-564.

<span id="page-5-0"></span>

Compute analysis of variance table for one or more structural equation models.

## Usage

```
## S3 method for class 'psem'
anova(object, \ldots, digits = 3, anovafun = "Anova")
```
# Arguments

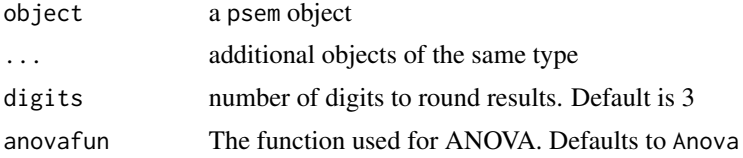

# Details

Additional models will be tested against the first model using a Chi-squared difference test.

#### Value

an F, LRT, or other table for a single model, or a list of comparisons between multiple models

#### Author(s)

Jon Lefcheck <lefcheckj@si.edu>, Jarrett Byrnes <jarrett.byrnes@umb.edu>

#### See Also

[Anova](#page-0-0)

# Examples

```
data(keeley)
```

```
mod1 <- psem(
lm(rich \sim cover, data = keep),lm(cover \sim firesev, data = keeley),
lm(firesev ~ age, data = keep),data = keeley
\lambda# get type II Anova
anova(mod1)
```
#### <span id="page-6-0"></span>as.psem 7

```
# conduct LRT
mod2 <- psem(
 lm(rich \sim cover, data = keep),lm(cover ~ r firesev, data = keeley),
  age \sim 1,
  data = keeley
)
anova(mod1, mod2)
```
## as.psem *Convert list to psem object*

# Description

Convert list to psem object

# Usage

as.psem(object, Class = "psem")

## Arguments

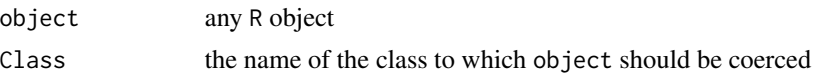

<span id="page-6-1"></span>

basisSet *Derivation of the basis set*

## Description

Acquires the set of independence claims–or the 'basis set'–for use in evaluating the goodness-of-fit for piecewise structural equation models.

#### Usage

```
basisSet(modelList, direction = NULL, interactions = FALSE)
```
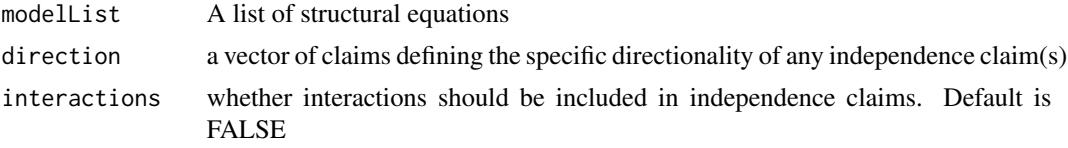

## <span id="page-7-0"></span>Details

This function returns a list of independence claims. Each claim is a vector of the predictor of interest, followed by the response, and, if present, any conditioning variables.

Relationships among exogenous variables are omitted from the basis set because the directionality is unclear–e.g., does temperature cause latitude or does latitude cause temperature?–and the assumptions of the variables are not specified in the list of structural equations, so evaluating the relationship becomes challenging without further input from the user. This creates a circular scenario whereby the user specifies relationships among exogenous variables, raising the issue of whether they should be included as directed paths if they can be assigned directional relationships.

Paths can be omitted from the basis set by specifying them as correlated errors using  $\frac{1}{2}$  or by assigning a directionality using the argument direction, e.g. direction =  $c("X < -Y")$ . This can be done if post hoc examination of the d-sep tests reveals nonsensical independence claims (e.g., arthropod abundance predicting photosynthetically-active radiation) that the user may wish to exclude from evaluation.

#### Value

A list of independence claims.

## Author(s)

Jon Lefcheck <LefcheckJ@si.edu>

## References

Shipley, Bill. "A new inferential test for path models based on directed acyclic graphs." Structural Equation Modeling 7.2 (2000): 206-218.

## See Also

[dSep](#page-11-1)

cbind\_fill *Bind data.frames of differing dimensions*

## **Description**

From: https://stackoverflow.com/a/31678079

## Usage

 $cbind_fill(...)$ 

#### Arguments

... data.frames to be bound, separated by commas @keywords internal

<span id="page-8-1"></span><span id="page-8-0"></span>

Calculates partial correlations and partial significance tests.

## Usage

```
cerror(formula., modelList, data = NULL)
```
# Arguments

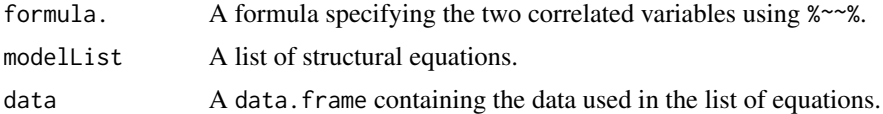

## Details

If the variables are exogenous, then the correlated error is the raw bivariate correlation.

If the variables are endogenous, then the correlated error is the partial correlation, accounting for the influence of any predictors.

The significance of the correlated error is conducted using cor. test if the variables are exogenous. Otherwise, a t-statistic is constructed and compared to a t-distribution with  $N - k - 2$  degrees of freedom (where N is the total number of replicates, and k is the total number of variables informing the relationship) to derive a P-value.

## Value

Returns a data. frame containing the (partial) correlation and associated significance test.

# Author(s)

Jon Lefcheck <lefcheckj@si.edu>

# See Also

[%~~%](#page-31-1)

## Examples

```
# Generate example data
dat \leq data.frame(x1 = runif(50),
 x2 = runif(50), y1 = runif(50),y2 = runif(50)
```
# Create list of structural equations

```
sem <- psem(
 lm(y1 - x1 + x2, dat),lm(y2 \sim y1 + x1, dat)\lambda# Look at correlated error between x1 and x2
# (exogenous)
cerror(x1 %~~% x2, sem, dat)
# Same as cor.test
with(dat, cor.test(x1, x2))
# Look at correlatde error between x1 and y1
# (endogenous)
cerror(y1 %~~% x1, sem, dat)
# Not the same as cor.test
# (accounts for influence of x1 and x2 on y1)
with(dat, cor.test(y1, x1))
# Specify in psem
sem <- update(sem, x1 %~~% y1)
coefs(sem)
```
## coefs *Extract path coefficients*

# Description

Extracts (standardized) path coefficients from a psem object.

## Usage

```
coefs(
 modelList,
  standardize = "scale",
  standardize.type = "latent.linear",
  test.statistic = "F",
  test.type = "II",intercepts = FALSE
)
```
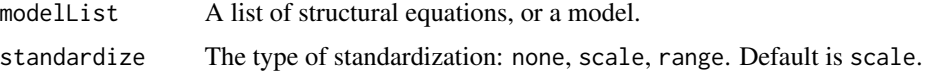

<span id="page-9-0"></span>

coefs and the coefs of the coefficient of the coefficient of the coefficient of the coefficient of the coefficient of the coefficient of the coefficient of the coefficient of the coefficient of the coefficient of the coeff

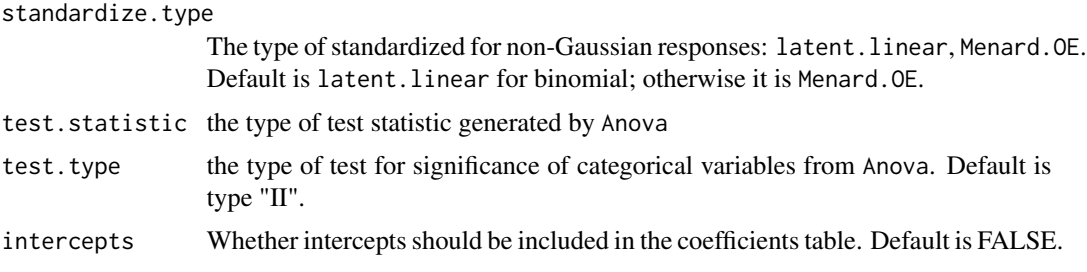

## Details

P-values for models constructed using lme4 are obtained using the Kenward-Roger approximation of the denominator degrees of freedom as implemented in the Anova function.

Different forms of standardization can be implemented using the standardize argument:

- none No standardized coefficients are reported.
- scale Raw coefficients are scaled by the ratio of the standard deviation of x divided by the standard deviation of y. See below for cases pertaining to GLM.
- range Raw coefficients are scaled by a pre-selected range of x divided by a preselected range of y. The default argument is range which takes the two extremes of the data, otherwise the user must supply must a named list where the names are the variables to be standardized, and each entry contains a vector of length == 2 to the ranges to be used in standardization.

For non-Gaussian responses, standardized coefficients are obtained in one of two ways:

- latent. linear Referred to in Grace et al. 2019 as the standard form of the latent-theoretic (LT) approach. In this method, there is assumed to be a continuous latent propensity, y\*, that underlies the observed binary responses. The standard deviation of y\* is computed as the square-root of the variance of the predictions (on the linear or 'link' scale) plus the distribution-specific theoretical variance in the case of binomial responses (for logit links:  $pi^2/3$ , for probit links: 1).
- Menard.OE Referred to in Grace et al. 2019 as the standard form of the observed-empirical (OE) approach. In this method, error variance is based on the differences between predicted scores and the observed binary data. The standard deviation used for standardization is computed as the square-root of the variance of the predictions (on the linear scale) plus the correlation between the observed and predicted (on the original or 'response' scale) values of y.

For categorical predictors: significance is determined using ANOVA (or analysis of deviance). Because n-1 coefficients are reported for n levels, the output instead reports model-estimated means in the Estimate column. This is done so all n paths in the corresponding path diagram have assignable values.

The means are generated using function emmeans in the emmeans package. Pairwise contrasts are further conducted among all levels using the default correction for multiple testing. The results of those comparisons are given in the significance codes (e.g., "a", "b", "ab") as reported in the multcomp::cld function.

For non-linear variables (i.e., smoothing functions from mgcv::gam), there are no linear estimates reported.

# <span id="page-11-0"></span>Value

Returns a data.frame of coefficients, their standard errors, degrees of freedom, and significance tests.

## Author(s)

Jon Lefcheck <LefcheckJ@si.edu>, Jim Grace

## References

Grace, J.B., Johnson, D.A., Lefcheck, J.S., and Byrnes, J.E. "Standardized Coefficients in Regression and Structural Models with Binary Outcomes." Ecosphere 9(6): e02283.

## See Also

[Anova](#page-0-0), [emmeans](#page-0-0), [cld](#page-0-0)

## Examples

```
mod <- psem(
lm(rich \sim cover, data = keep),lm(cover ~ r firesev, data = keeley),
lm(firesev ~ age, data = keep),data = keeley
)
```
<span id="page-11-1"></span>

coefs(mod)

dSep *Tests of directed separation*

# Description

Evaluation of conditional independence claims to be used in determining the goodness-of-fit for piecewise structural equation models.

## Usage

```
dSep(
  modelList,
  basis.set = NULL,
  direction = NULL,
  interactions = FALSE,
  conserve = FALSE,
  conditioning = FALSE,
  .progressBar = TRUE
\mathcal{E}
```
#### <span id="page-12-0"></span> $dSep$  13

## Arguments

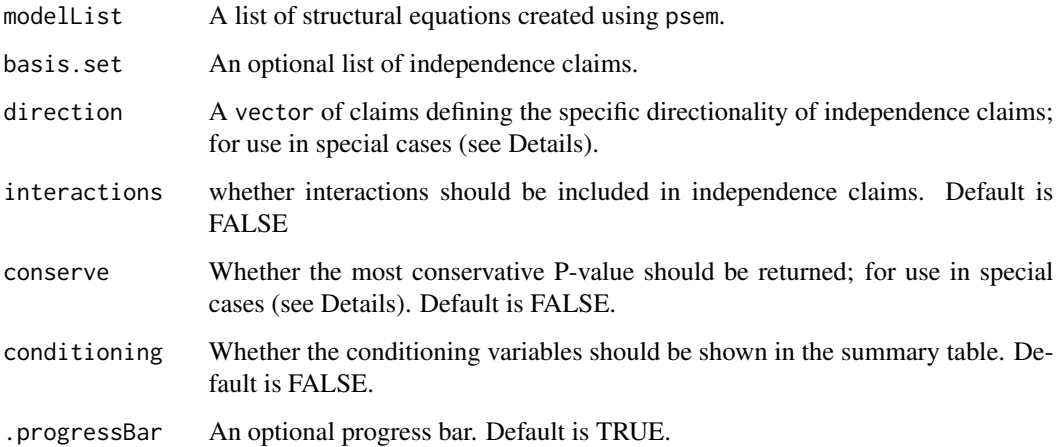

## Details

In cases involving non-normally distributed responses in the independence claims that are modeled using generalized linear models, the significance of the independence claim is not reversible (e.g., the P-value of  $Y \sim X$  is not the same as  $X \sim Y$ ). This is due to the transformation of the response via the link function. In extreme cases, this can bias the goodness-of-fit tests. summary.psem will issue a warning when this case is present and provide guidance for solutions.

One solution is to specify the directionality of the relationship using the direction argument, e.g. direction = c("X <- Y"). Another is to run both tests (Y ~ X, X ~ Y) and return the most conservative (i.e., lowest) P-value, which can be toggled using the conserve = TRUE argument.

# Value

Returns a data. frame of independence claims and their significance values.

## Author(s)

Jon Lefcheck <lefcheckj@si.edu>, Jarrett Byrnes

## References

Shipley, Bill. "A new inferential test for path models based on directed acyclic graphs." Structural Equation Modeling 7.2 (2000): 206-218.

## See Also

[basisSet](#page-6-1)

<span id="page-13-0"></span>

Evaluate model classes and stop if unsupported model class

## Usage

```
evaluateClasses(x)
```
# Arguments

x a list of structural equations or a model object

fisherC *Summarize tests of directed separation using Fisher's C statistic*

# Description

Summarize tests of directed separation using Fisher's C statistic

# Usage

```
fisherC(
  dTable,
  add.claims = NULL,
 basis.set = NULL,
  direction = NULL,
  interactions = FALSE,
  conserve = FALSE,
  conditional = FALSE,
  .progressBar = FALSE
\mathcal{L}
```
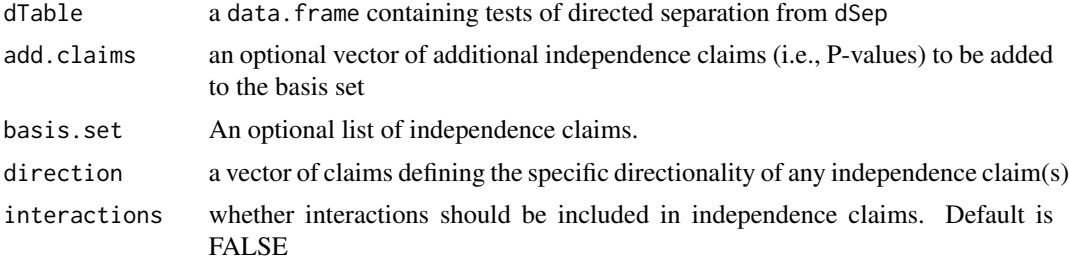

#### <span id="page-14-0"></span>getDAG  $15$

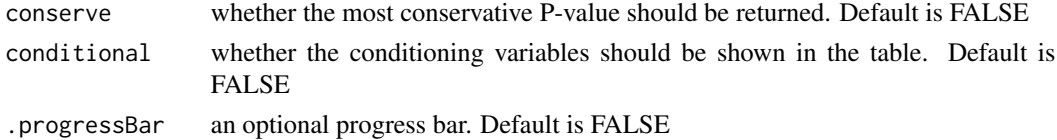

#### Value

a data.frame corresponding to the C statistic, d.f., and P-value

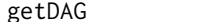

Generate adjacency matrix from list of structural equations

## Description

Generate adjacency matrix from list of structural equations

# Usage

getDAG(modelList)

# Arguments

modelList A list of structural equations

getSortedPsem *Get a sorted psem object in DAG order*

# Description

Takes a [psem] object, pulls out the DAG, and then sorts the psem object into the order of the DAG (from exogenous to terminal endogenous variable) for use by other functions. Note: removes correlated errors.

## Usage

```
getSortedPsem(object, keepdata = TRUE)
```
# Arguments

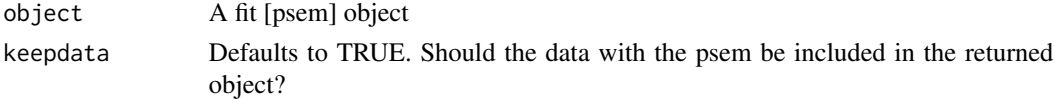

# Value

A new [psem] object, without the data.

<span id="page-15-0"></span>

Functions to import from dependencies

# keeley *Data set from Grace & Keeley (2006)*

# Description

Data set from Grace & Keeley (2006)

# Usage

keeley

## Format

A data.frame with 90 observations of 8 variables.

distance Distance to coast

elev Elevation from sea level

abiotic Abiotic favorability

age Age of stand before fire

hetero Plot heterogeneity

firesev Severity of fire

cover Cover of plants

rich Plant species richness

<span id="page-16-0"></span>

Derivation of log-likelihoods to be used in determining the goodness-of-fit for piecewise structural equation models.

## Usage

```
LLchisq(
  modelList,
 basis.set = NULL,
  direction = NULL,
  interactions = FALSE,
  conserve = FALSE
)
```
# Arguments

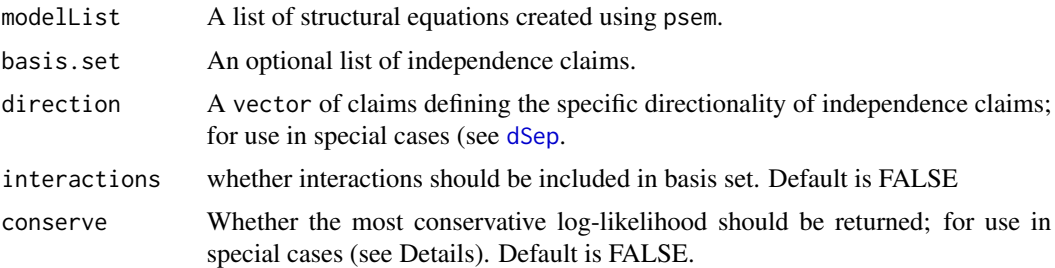

# Details

Here, a list of saturated models is first derived from the list of structured equations using the basis set. Then, the differences in summed log-likelihoods are computed and used to calculate the Chisquared statistic.

## Value

a data.frame corresponding to the Chi-squared statistic, d.f., and P-value

# Author(s)

Jon Lefcheck <LefcheckJ@si.edu>

## References

Shipley, Bill, and Jacob C. Douma. "Generalized AIC and chi-squared statistics for path models consistent with directed acyclic graphs." Ecology 101.3 (2020): e02960.

<span id="page-17-0"></span>18 meadows meadows and the set of the set of the set of the set of the set of the set of the set of the set of the set of the set of the set of the set of the set of the set of the set of the set of the set of the set of t

# See Also

[basisSet](#page-6-1), [dSep](#page-11-1)

# Examples

```
mod <- psem(
lm(rich \sim cover, data = keep),lm(cover ~ r firesev, data = keeley),
lm(firesev ~ age, data = keep),data = keeley
\lambda
```
LLchisq(mod)

meadows *Data set from Grace & Jutila (1999)*

## Description

Data set from Grace & Jutila (1999)

## Usage

meadows

## Format

A data.frame with 354 observations of 4 variables.

**grazed** Whether meadows were exposed to grazing:  $0 = no$ ,  $1 = yes$ 

mass Plant biomass in g m[-2]

elev Elevation of the plot above mean sea level

rich Plant species richness per m[2]

<span id="page-18-0"></span>

Multigroup Analysis for Piecewise SEM

# Usage

```
multigroup(
  modelList,
  group,
  standardize = "scale",
  standardize.type = "latent.linear",
  test.type = "III"
\mathcal{L}
```
# Arguments

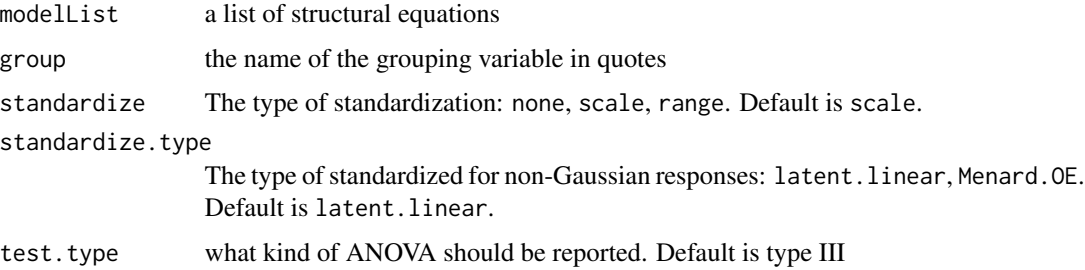

# Author(s)

Jon Lefcheck <lefcheckj@si.edu>

# Examples

```
data(meadows)
jutila <- psem(
lm(rich ~ elek + mass, data = meadows),
lm(mass ~< elev, data = meadows)\mathcal{L}jutila.multigroup <- multigroup(jutila, group = "grazed")
jutila.multigroup
```
<span id="page-19-0"></span>

Extracts partial residuals from a model or psem object for a given x and y.

## Usage

```
partialResid(formula., modelList, data = NULL)
```
# Arguments

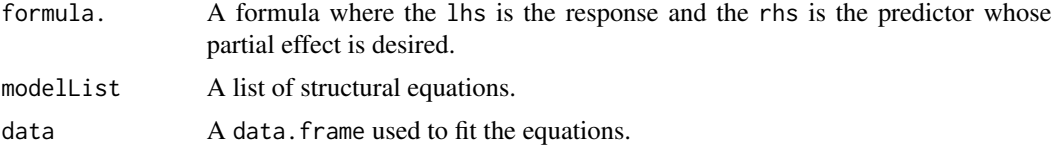

## Details

This function computes the partial residuals of  $y \sim x + Z$  in a two-step procedure to remove the variation explained by Z: (1) remove x from the equation and model  $y \sim Z$ , and (2) replace y with x and model  $x \sim Z$ .

# Value

Returns a data. frame of residuals of  $y \sim Z$  called yresids, of  $x \sim Z$  called xresids.

## Author(s)

Jon Lefcheck <lefcheckj@si.edu>

#### See Also

[cerror](#page-8-1)

## Examples

```
# Generate data
dat <- data.frame(y = rnorm(100), x1 = rnorm(100), x2 = rnorm(100))
# Build model
model \leq -\ln(y \sim x1 + x2, \text{dat})# Compute partial residuals of y \sim x1yresid <- resid(lm(y ~ x2, dat))
xresid \le resid(lm(x1 \sim x2, dat))
```
#### <span id="page-20-0"></span>plot.psem 21

```
plot(xresid, yresid)
# Use partialResid
presid <- partialResid(y ~ x1, model)
with(presid, plot(xresid, yresid)) # identical plot!
```
plot.psem *Plotting of Piecewise Structural Equation Models*

# Description

plot.psem uses [DiagrammeR] to generate path diagrams of 'piecewiseSEM" fits within R.

# Usage

```
## S3 method for class 'psem'
plot(
 x,
 return = FALSE,
 node_attrs = data.frame(shape = "rectangle", color = "black", fillcolor = "white"),
 edge_attrs = data.frame(style = "solid", color = "black"),
 ns\_dashed = T,
  alpha = 0.05,
  show = "std",digits = 3,
  add_edge_label_spaces = TRUE,
  ...
\mathcal{L}
```
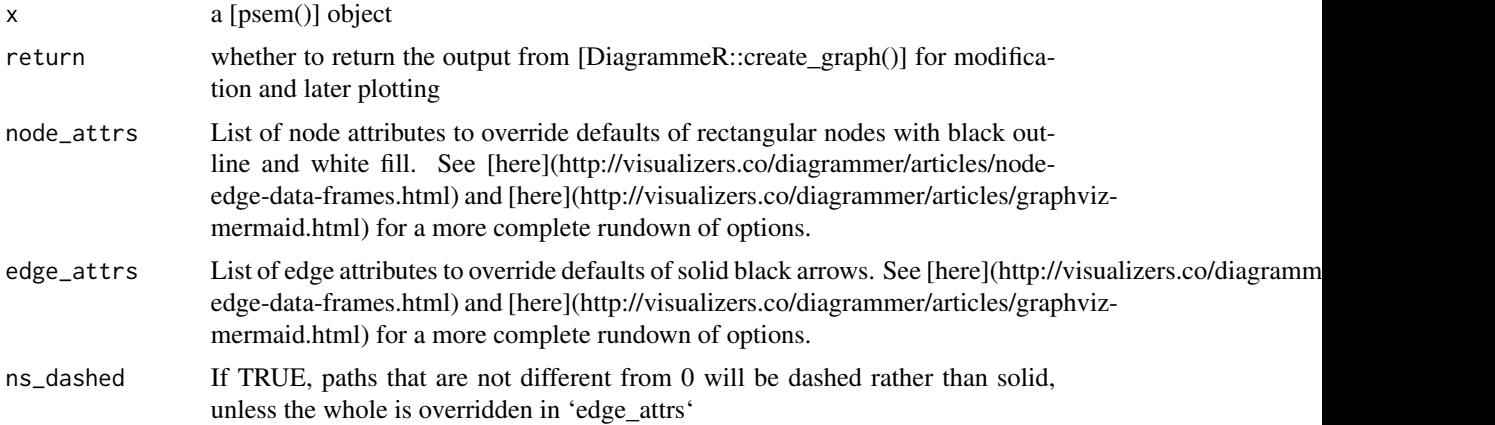

<span id="page-21-0"></span>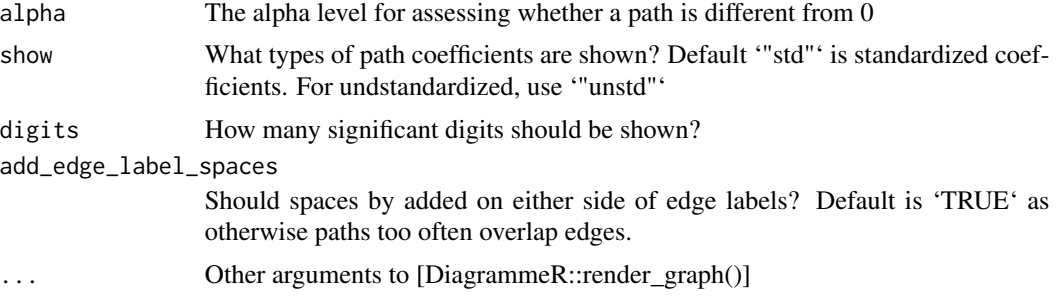

## Value

Returns an object of class [DiagrammeR::dgr\_graph]

# Author(s)

Jarrett Byrnes <jarrett.byrnes@umb.edu>

# Examples

```
data(keeley)
mod <- psem(
 lm(rich ~ cover, data=keeley),
 lm(cover ~ firesev, data=keeley),
  lm(firesev ~ age, data=keeley),
  data = keeley
\lambdaplot(mod)
### More customized plot
plot(mod, node_attrs = list(
  shape = "rectangle", color = "black",
  fillcolor = "orange", x = 3, y=1:4)
```
print.anova.psem *Print anova*

## Description

Print anova

## Usage

```
## S3 method for class 'anova.psem'
print(x, \ldots)
```
# <span id="page-22-0"></span>print.basisSet 23

# Arguments

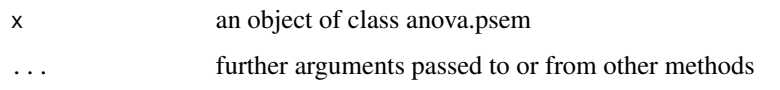

print.basisSet *Print basis set*

# Description

Print basis set

# Usage

## S3 method for class 'basisSet'  $print(x, \ldots)$ 

# Arguments

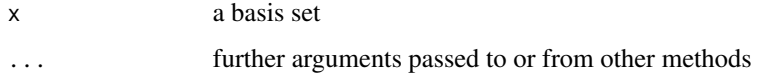

print.multigroup.psem *Print multigroup*

# Description

Print multigroup

# Usage

```
## S3 method for class 'multigroup.psem'
print(x, \ldots)
```
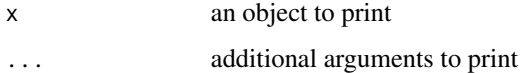

<span id="page-23-0"></span>print.psem *Print psem*

# Description

Print psem

# Usage

```
## S3 method for class 'psem'
print(x, \ldots)
```
# Arguments

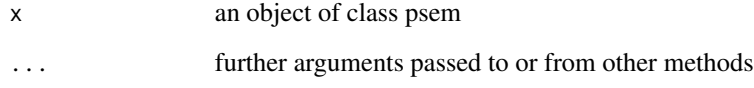

print.summary.psem *Print summary*

# Description

Print summary

# Usage

```
## S3 method for class 'summary.psem'
print(x, \ldots)
```
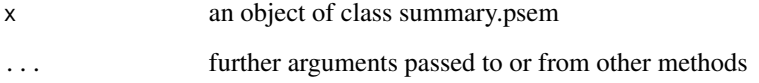

<span id="page-24-1"></span><span id="page-24-0"></span>

psem is used to unite a list of structural equations into a single structural equation model.

## Usage

psem(...)

#### Arguments

... A list of structural equations

# Details

psem takes a list of structural equations, which can be model objects of classes: lm, glm, gls, pgls, Sarlm, lme, glmmPQL, lmerMod,lmerModLmerTest, glmerMod, glmmTMB, gam.

It also takes objects of class formula, formula.cerror, corresponding to additional variables to be included in the tests of directed separation  $(X \sim 1)$  or correlated errors  $(X1 \text{ %} \sim X2)$ .

The function optionally accepts data objects of classes: matrix,data.frame, SpatialPointsDataFrame, comparative.data, or these are derived internally from the structural equations.

#### Value

Returns an object of class psem

## Author(s)

Jon Lefcheck <LefcheckJ@si.edu>

## See Also

[summary.psem](#page-28-1), [%~~%](#page-31-1)

#### Examples

```
mod < -psem(
lm(rich \sim cover, data = keep),
lm(cover ~ firesev, data = keeley),
lm(firesev ~ age, data = keep),data = keeley
)
```
summary(mod)

<span id="page-25-0"></span>

Residual values from fit models

## Usage

## S3 method for class 'psem' residuals(object, ...)

# Arguments

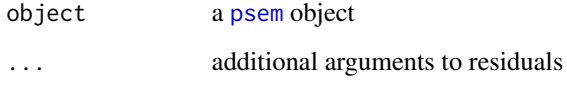

## Value

a data.frame of residuals for endogenous variables as columns

<span id="page-25-1"></span>rsquared *R-squared for linear regression*

# Description

Returns (pseudo)-R^2 values for all linear, generalized linear, and generalized linear mixed effects models.

## Usage

```
rsquared(modelList, method = NULL)
```
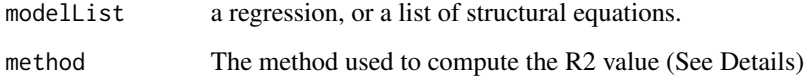

## rsquared 27

## Details

For mixed models, marginal R2 considers only the variance by the fixed effects, and the conditional R2 by both the fixed and random effects.

For generalized additive models fit to gaussian distribution, the function returns ths adjusted-R2. For all other distributions, it returns the proportion of deviance explained.

For GLMs (glm), supported methods include:

- mcfadden 1 ratio of likelihoods of full vs. null models
- coxsnell McFadden's R2 but raised to 2/N. Upper limit is < 1
- nagelkerke Adjusts Cox-Snell R2 so that upper limit = 1. The DEFAULT method

For GLMERs fit to Poisson, Gamma, and negative binomial distributions (glmer, glmmPQL, glmer.nb), supported methods include

- delta Approximates the observation variance based on second-order Taylor series expansion. Can be used with many families and link functions
- lognormal Observation variance is the variance of the log-normal distribution
- trigamma Provides most accurate estimate of the observation variance but is limited to only the log link. The DEFAULT method

For GLMERs fit to the binomial distribution (glmer, glmmP0L), supported methods include:

- theoretical Assumes observation variance is pi^2/3
- delta Approximates the observation variance as above. The DEFAULT method

## Value

Returns a data.frame with the response, its family and link, the method used to estimate R2, and the R2 value itself. Mixed models also return marginal and conditional R2 values.

## Author(s)

Jon Lefcheck <lefcheckj@si.edu>

#### References

Nakagawa, Shinichi, Paul CD Johnson, and Holger Schielzeth. "The coefficient of determination R 2 and intra-class correlation coefficient from generalized linear mixed-effects models revisited and expanded." Journal of the Royal Society Interface 14.134 (2017): 20170213.

## Examples

```
## Not run:
 # Create data
  dat <- data.frame(
   ynorm = rnorm(100),
   ypois = rpois(100, 100),
   x1 = rnorm(100),
   random = letters[1:5]
```

```
\lambda# Get R2 for linear model
    rsquared(lm(ynorm ~ x1, dat))
    # Get R2 for generalized linear model
    rsquared(glm(ypois ~ x1, "poisson", dat))
    rsquared(glm(ypois ~ x1, "poisson", dat), method = "mcfadden") # McFadden R2
    # Get R2 for generalized least-squares model
    rsquared(gls(ynorm ~ x1, dat))
    # Get R2 for linear mixed effects model (nlme)
    rsquared(nlme::lme(ynorm \sim x1, random = \sim 1 | random, dat))
    # Get R2 for linear mixed effects model (lme4)
    rsquared(Ime4::lmer(ynorm ~ x1 + (1 | random), dat))# Get R2 for generalized linear mixed effects model (lme4)
    rsquared(lme4::glmer(ypois \sim x1 + (1 \mid \text{random}), family = poisson, dat))
  rsquared(lme4::glmer(ypois ~ x1 + (1 | random), family = poisson, dat), method = "delta")
    # Get R2 for generalized linear mixed effects model (glmmPQL)
    rsquared(MASS::glmmPQL(ypois ~ x1, random = ~ 1 | random, family = poisson, dat))
    # Get R2 for generalized additive models (gam)
    rsquared(mgcv::gam(ynorm ~ x1, dat))
## End(Not run)
```
shipley *Data set from Shipley (2006)*

## Description

Data set from Shipley (2006)

#### Usage

shipley

## Format

A data.frame with 1900 observations of 9 variables.

site Site of observation

tree Individual tree of observation

# <span id="page-28-0"></span>summary.psem 29

lat Latitude year Year of observation Date Julian date of first bud burst DD Cumulative degree days until first bud burst Growth Increase in stem diameter Survival Proportional survival Live Alive  $(1)$  or dead  $(0)$ 

<span id="page-28-1"></span>

summary.psem *Summarizing piecewise structural equation models*

# Description

Returns information necessary to interpret piecewise structural equation models, including tests of directed separation, path coefficients, information criterion values, and R-squared values of individual models.

## Usage

```
## S3 method for class 'psem'
summary(
 object,
  ...,
 basis.set = NULL,
 direction = NULL,
  interactions = FALSE,
  conserve = FALSE,
  conditioning = FALSE,
  add.claims = NULL,
  standardize = "scale",
  standardize.type = "latent.linear",
  test.statistic = "F",
  test.type = "II",intercepts = FALSE,
 AIC.type = "loglik",
  .progressBar = TRUE
\mathcal{L}
```
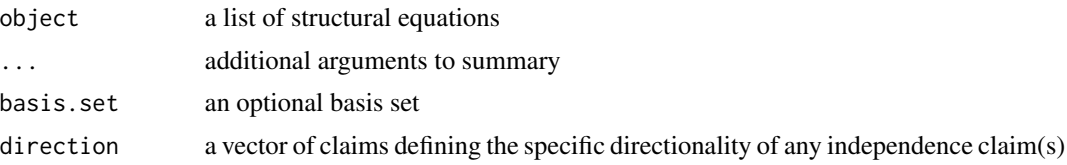

<span id="page-29-0"></span>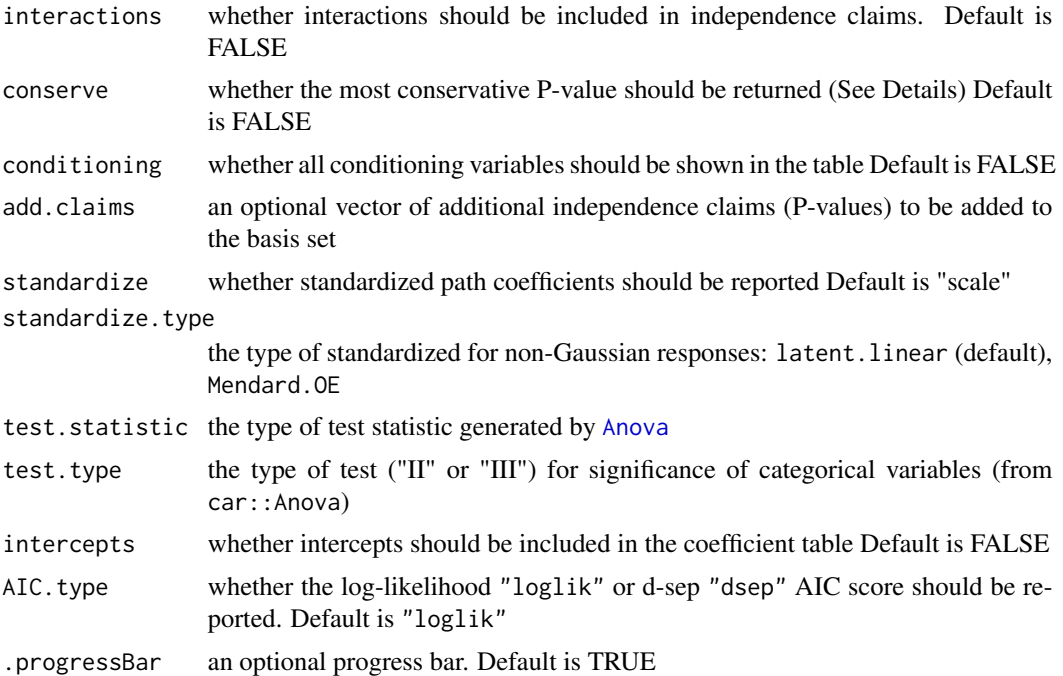

#### Details

The forthcoming argument groups splits the analysis based on an optional grouping factor, conducts separate d-sep tests, and reports goodness-of-fit and path coefficients for each submodel. The procedure is approximately similar to a multigroup analysis in traditional variance-covariance SEM. Coming in version 2.1.

In cases involving non-normally distributed responses in the independence claims that are modeled using generalized linear models, the significance of the independence claim is not reversible (e.g., the P-value of  $Y \sim X$  is not the same as  $X \sim Y$ ). This is due to the transformation of the response via the link function. In extreme cases, this can bias the goodness-of-fit tests. summary.psem will issue a warning when this case is present and provide guidance for solutions. One solution is to specify the directionality of the relationship using the direction argument, e.g. direction =  $c("X < -Y")$ . Another is to run both tests  $(Y \sim X, X \sim Y)$  and return the most conservative (i.e., lowest) P-value, which can be toggled using the conserve = TRUE argument.

In some cases, additional claims that were excluded from the basis set can be added back in using the argument add.claims. These could be, for instance, independence claims among exogenous variables. See Details in [basisSet](#page-6-1).

Standardized path coefficients are scaled by standard deviations.

## Value

The function summary.psem returns a list of summary statistics:

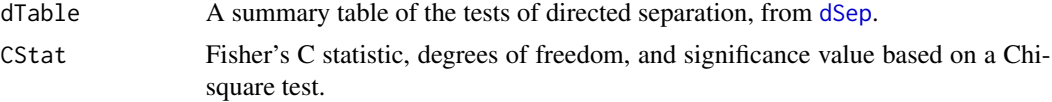

# <span id="page-30-0"></span>update.psem 31

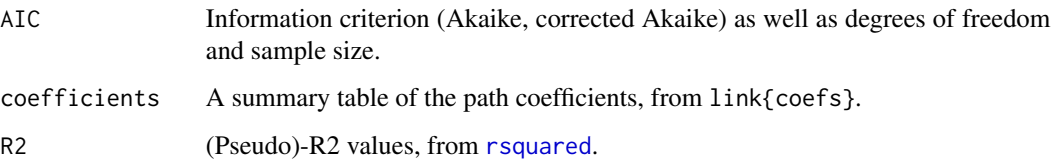

## Author(s)

Jon Lefcheck <lefcheckj@si.edu>

## References

Shipley, Bill. "A new inferential test for path models based on directed acyclic graphs." Structural Equation Modeling 7.2 (2000): 206-218.

Shipley, Bill. Cause and correlation in biology: a user's guide to path analysis, structural equations and causal inference. Cambridge University Press, 2002.

Shipley, Bill. "Confirmatory path analysis in a generalized multilevel context." Ecology 90.2 (2009): 363-368.

Shipley, Bill. "The AIC model selection method applied to path analytic models compared using a d-separation test." Ecology 94.3 (2013): 560-564.

# See Also

The model fitting function [psem](#page-24-1).

update.psem *Update psem model object with additional values.*

## Description

Update psem model object with additional values.

#### Usage

## S3 method for class 'psem' update(object, ...)

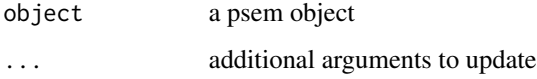

# Examples

```
mod <- psem(
lm(rich \sim cover, data = keep),lm(cover ~ firesev, data = keeley),
lm(firesev ~ age, data = keeley),
data = keeley
)
update(mod, firesev \sim age + cover)
```
<span id="page-31-1"></span>

## %~~% *Correlated error operator*

# Description

Specifies correlated errors among predictors

## Usage

e1 %~~% e2

# Arguments

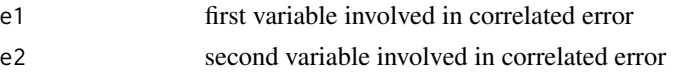

## Details

For use in psem to identify correlated sets of variables.

# Author(s)

Jon Lefcheck <LefcheckJ@si.edu>, Jarrett Byrnes

## See Also

[cerror](#page-8-1)

# Examples

```
# Generate example data
dat \leq data.frame(x1 = runif(50),
 x2 = runif(50), y1 = runif(50),y2 = runif(50)# Create list of structural equations
sem <- psem(
 lm(y1 - x1 + x2, dat),
```
<span id="page-31-0"></span>

```
\%~~\sim~\% 33
```
coefs(sem)

```
lm(y2 \sim y1 + x1, dat)\lambda# Look at correlated error between x1 and x2
# (exogenous)
cerror(x1 %~~% x2, sem, dat)
# Same as cor.test
with(dat, cor.test(x1, x2))
# Look at correlatde error between x1 and y1
# (endogenous)
cerror(y1 %~~% x1, sem, dat)
# Not the same as cor.test
# (accounts for influence of x1 and x2 on y1)
with(dat, cor.test(y1, x1))
# Specify in psem
sem <- update(sem, x1 %~~% y1)
```
# <span id="page-33-0"></span>Index

∗ data keeley, [16](#page-15-0) meadows, [18](#page-17-0) shipley, [28](#page-27-0) ∗ package piecewiseSEM-package, [2](#page-1-0) %~~%, *[9](#page-8-0)*, *[25](#page-24-0)*, [32](#page-31-0) AIC.psem, [4](#page-3-0) AIC\_psem, [4](#page-3-0) Anova, *[6](#page-5-0)*, *[12](#page-11-0)*, *[30](#page-29-0)* anova.psem, [6](#page-5-0) as.psem, [7](#page-6-0) basisSet, [7,](#page-6-0) *[13](#page-12-0)*, *[18](#page-17-0)*, *[30](#page-29-0)* cbind\_fill, [8](#page-7-0) cerror, [9,](#page-8-0) *[20](#page-19-0)*, *[32](#page-31-0)* cld, *[12](#page-11-0)* coefs, [10](#page-9-0) dSep, *[8](#page-7-0)*, [12,](#page-11-0) *[17,](#page-16-0) [18](#page-17-0)*, *[30](#page-29-0)* emmeans, *[12](#page-11-0)* evaluateClasses, [14](#page-13-0) fisherC, [14](#page-13-0) getDAG, [15](#page-14-0) getSortedPsem, [15](#page-14-0) import, [16](#page-15-0) keeley, [16](#page-15-0) LLchisq, [17](#page-16-0) meadows, [18](#page-17-0) multigroup, [19](#page-18-0) partialResid, [20](#page-19-0)

piecewiseSEM *(*piecewiseSEM-package*)*, [2](#page-1-0)

piecewiseSEM-package, [2](#page-1-0) plot.psem, [21](#page-20-0) print.anova.psem, [22](#page-21-0) print.basisSet, [23](#page-22-0) print.multigroup.psem, [23](#page-22-0) print.psem, [24](#page-23-0) print.summary.psem, [24](#page-23-0) psem, *[3](#page-2-0)*, [25,](#page-24-0) *[26](#page-25-0)*, *[31](#page-30-0)*

residuals.psem, [26](#page-25-0) rsquared, [26,](#page-25-0) *[31](#page-30-0)*

shipley, [28](#page-27-0) summary.psem, *[25](#page-24-0)*, [29](#page-28-0)

update.psem, [31](#page-30-0)